**Remove Windows 10 Spying Features Кряк Скачать бесплатно без регистрации 2022 [New]**

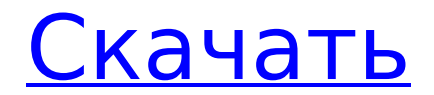

# **Remove Windows 10 Spying Features Crack Free (April-2022)**

Remove Windows 10 Spying Features Crack Keygen — достаточно простое в использовании приложение для обеспечения конфиденциальности и безопасности Windows 10. Он предлагает вам возможность остановить или полностью удалить некоторые нежелательные службы без необходимости возиться с реестром Windows или даже быть опытным пользователем. Удалить скриншоты шпионских функций Windows 10: Remove Windows 10 Spying Features Download With Full Crack — это простое в использовании приложение, которое может помочь защитить вашу систему Windows 10 от нежелательной телеметрии и отслеживания, а также от нежелательного программного обеспечения. Существует множество инструментов, которые могут позволить вам защитить вашу конфиденциальность, но меньше тех, которые действительно могут отключить нежелательные службы и программное обеспечение. Варианты ограничены, поэтому вам нужно иметь возможность изменять настройки Windows без риска перегрузить систему или потерять год работы. Это то, что может сделать для вас удаление шпионских функций Windows 10, позволяя вам вернуть контроль без необходимости заходить в реестр или даже вручную удалять файлы, которые используются ОС. Это надежный инструмент для всех, кто хочет жить без нежелательного отслеживания приложений или нежелательного подключения при использовании Интернета. После установки сразу работает. Просто нажмите на кнопку, чтобы остановить нежелательные службы. Каждая нежелательная служба определяется одним простым щелчком мыши. Ваш компьютер защищен от несанкционированных приложений и служб, которые отслеживают вашу активность, копируют ваши личные данные и многое другое? Отправляет ли ваш ПК с Windows 10 конфиденциальные данные, такие как история просмотров, сетевая информация и т. д., в удаленные центры обработки данных? Получаете ли вы сообщения от Microsoft о том, что вы представляете потенциальную угрозу безопасности? Этот инструмент для удаления может помочь вам защитить вашу конфиденциальность и контролировать, какое программное обеспечение и службы работают на вашем компьютере. Его можно использовать для удаления всех приложений для отслеживания и шпионажа, установленных без вашего разрешения. Используя его, вы можете удалить все шпионские программы с вашего компьютера. Это не только поможет вам удалить программное обеспечение для отслеживания с ПК с Windows, но также поможет вам удалить руткиты.Используя инструмент мониторинга кейлоггера, вы можете удалить все программное обеспечение для регистрации, которое проникло на ваш компьютер, и узнать, какой тип кейлоггера был установлен на вашем компьютере. Это может помочь вам удалить все программное обеспечение для наблюдения, установленное в системе Windows. Программу можно использовать для удаления всего программного обеспечения, которое было установлено без вашего ведома в вашей системе Windows. Он обнаружит все шпионское программное обеспечение, установленное на компьютере, и поможет вам удалить его. Он также удаляет руткиты, установленные на компьютере. Как удалить программное обеспечение с помощью этого инструмента?

### **Remove Windows 10 Spying Features Crack + Activation**

Информация об удалении шпионских функций Windows 10: РЕКОМЕНДАЦИИ, ВРЕДОНОСНОЕ ПО И БЕЗОПАСНОСТЬ 4G Обычный пользователь может не знать, что его компьютер с Windows пытается отслеживать привычки и привычки пользователей. С незапамятных времен технологии использовались для отслеживания активности человека, но благодаря Windows 10 шпионское ПО становится более навязчивым, часто обнаруживая вашу личную информацию, когда вы даже не подозреваете об этом. Наш опыт показывает, что даже если вы не используете стандартные приложения Windows 10, эта операционная система по-прежнему отслеживает вашу активность и отправляет отзыв в Microsoft каждый раз, когда

регистрируется новое приложение или посещение веб-браузера. Кроме того, если вы являетесь мобильным пользователем, мобильная версия Windows 10 будет отслеживать ваше местоположение по GPS, номер телефона и другую информацию с помощью данных телеметрии и push-уведомлений. Это не полный список действий, которые могут отслеживаться и сообщаться Windows 10, но мы уверены, что этого более чем достаточно, чтобы вы дважды подумали об использовании этой ОС. Поскольку шпионское ПО становится все более инвазивным, мы решили составить полное руководство, которое поможет вам понять все новые службы и изменения, которые вводит Windows 10, и которое поможет вам безопасным образом защитить себя от слежки со стороны Microsoft. Важно понимать, что шпионское ПО делает свою работу не потому, что оно установлено Microsoft, а потому, что Microsoft решила позволить ему это сделать, так как ОС то и дело постоянно обновляется и совершенствуется. 1.- Microsoft решила отслеживать вашу активность и информировать об этом отдельно для каждого приложения, используя рекламный идентификатор, а не уникальный идентификатор для каждого приложения, работающего в вашей системе. В результате, если вы используете приложение VPN в Windows 10, эта операционная система сообщит Microsoft, что вы посетили одну из веб-страниц компании через это приложение, даже если это не так. 2. Microsoft тестирует систему, которая отслеживает данные телеметрии для всех приложений Windows 10, работающих в системе. Это будет использоваться для информирования разработчиков о том, насколько хорошо работают эти приложения и как они используются, чтобы они могли вносить в них изменения и обновления. 3.- Microsoft постоянно вносит изменения и улучшения в настройки конфиденциальности Windows 10, поэтому важно следить за ними. Если вы не используете какое-либо из стандартных приложений Windows 10, Windows 10 все равно будет отслеживать вашу активность и отправлять отзывы в Microsoft каждый раз, когда возникает ошибка, 1709e42c4c

# **Remove Windows 10 Spying Features Crack [Win/Mac]**

Простой в использовании инструмент для полного удаления нежелательных функций Windows 10. Возможность полностью удалить домены телеметрии и обратной связи Windows 10. Возможность полностью удалить приложения Windows 10 как из меню «Пуск», так и из системы. Способен полностью удалить OneDrive из системы. Способен полностью удалить Cortana. Умеет удалять из системы сервисы «Отслеживание диагностики» и WAP Push. Возможность удаления доменов обратной связи Windows 10, Возможность удаления задач планировщика сообщений Windows 10. Возможность удаления доменов отзывов пользователей Windows 10. Возможность удалить использование облака Windows 10. Возможность удаления доменов Windows 10 Центра обновления Windows, Возможность удалить уведомления Windows 10. Возможность удалить юбилейное обновление Windows 10. Возможность удалить Windows 10 OneDrive. Возможность удалить календарь Windows 10. Возможность удалить деньги Windows 10. Возможность удалить Windows 10 Погода. Легко настройте параметры конфиденциальности Windows 10 Название говорит само за себя: это приложение - одно из многих, целью которых является поиск решения для безопасности данных и защиты конфиденциальности в Windows 10. Одним из его основных преимуществ является простота использования, поскольку для удаления некоторых служб или некоторых приложений, которые собирают пользовательские данные, достаточно нажать кнопку. Таким образом, новичкам не нужно иметь дело с разделами Windows, которые могут показаться сложными, такими как реестр и службы Windows или файл hosts. Перед применением изменений рекомендуется создать точку восстановления, просто на всякий случай. Для вашего удобства в главном окне доступна специальная опция. Отключите службы отслеживания, заблокируйте домены обратной связи и удалите приложения. Удаление шпионских функций Windows 10 позволяет полностью удалить службы «Диагностическое отслеживание» и WAP Push, но для вступления изменений в силу требуется перезагрузка системы. Вы можете открыть окно «Службы», чтобы убедиться, что службы действительно исчезли. Это приложение также работает как пакетный деинсталлятор (хотя было бы лучше установить флажок для каждого приложения), удаляя некоторые собственные приложения Windows 10 как из меню «Пуск», так и из системы. 3D Builder, Camera, Calendar, Mail, Money, News, Sports, Film And TV, Voice Recorder, XBox - вот некоторые из приложений, которые он может удалить. Во время нашего

### What's New in the Remove Windows 10 Spying Features?

... Все права защищены. Malwarebytes является зарегистрированным товарным знаком. Рекламное ПО, шпионское ПО, спам, всплывающие окна и другое вредоносное ПО содержит вредоносный код. Все стороннее программное обеспечение является зарегистрированными товарными знаками соответствующих владельцев. Все названия продуктов являются товарными знаками соответствующих производителей, и их не следует путать с вредоносными торговыми названиями или товарными знаками. Все названия продуктов являются товарными знаками соответствующих производителей, и их нельзя путать с вредоносными торговыми названиями или товарными знаками. /\*\* \* Уведомление об обновлении плагина \* \* @пакет настроения \* @subpackage резервное копирование-миграция \* @copyright с 2007 г. Элой Лафуэнте (stronk7) {@link \* @лицензия GNU GPL у3 или выше \*//\*\* \* Представляет уведомление об обновлении плагина \* \* @package резервное копированиемиграция \* электронная почта @subpackage \* @copyright с 2007 г. Элой Лафуэнте (stronk7) {@link \* @лицензия GNU GPL v3 или выше \*/ класс backup plugin update расширяет backup notification  $\frac{1}{2}$  /\*\* \* Идентификатор формы \* @var строка \*/ публичная \$ форма

# **System Requirements:**

Windows 10 64-разрядная или более поздняя версия Windows 7 64-разрядная или более поздняя версия Mac OS X 10.6 или новее DVD-привод Минимум 2 ГБ оперативной памяти 6 ГБ свободного места на жестком диске Разрешение 1024x768/1280x1024 Встроенный/USBконтроллер Рекомендуемые: 2 ГБ оперативной памяти 10 ГБ свободного места на жестком диске Разрешение 1024x768/1280x1024 Встроенный/USB-контроллер Перед загрузкой убедитесь, что для атрибута HttpOnly установлено значение false.